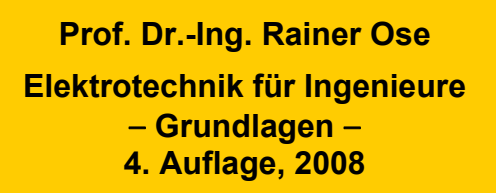

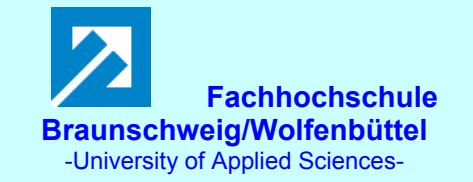

**Probe zur Lösung der Berechnungsbeispiele BB\_16.x:** 

## **Allgemeine Hinweise:**

Eine zusätzliche Simulation ausgewählter Schaltungen der BB 16.x mit **PSPICE** soll eine weitere Kontrolle der Lösungen ermöglichen und den Bearbeiter der Berechnungsbeispiele (**nach** dem Durchrechnen) zum Nachvollziehen dieser Simulationsergebnisse anregen.

Zur Simulation der BB 16.x wurde die Quelle VSIN verwendet (siehe Bild 16.0).

Für die Bauelemente der zu simulierenden Schwingkreise werden folgende Werte gewählt:

 $R_L = 10 \Omega$ ;  $R_C = 10 k\Omega$ ;  $L = 40$  mH;  $C = 100$  nF

Nach der THOMSONschen Schwingungsgleichung ergibt sich daraus für eine Elementarschaltung folgende Resonanzfrequenz:

$$
f_0 = \frac{1}{2\pi \cdot \sqrt{LC}} = \frac{10^6}{2\pi \cdot \sqrt{4000}}
$$
 Hz  $\approx$  2.5 kHz

Diese Berechnung gilt bei gemischten Schaltungen nur näherungsweise (Richtwert !).

Zur Darstellung von Frequenzgängen und Ortskurven wird die gewünschte Funktionsdarstellung im PROBE-Fenster aufgerufen.

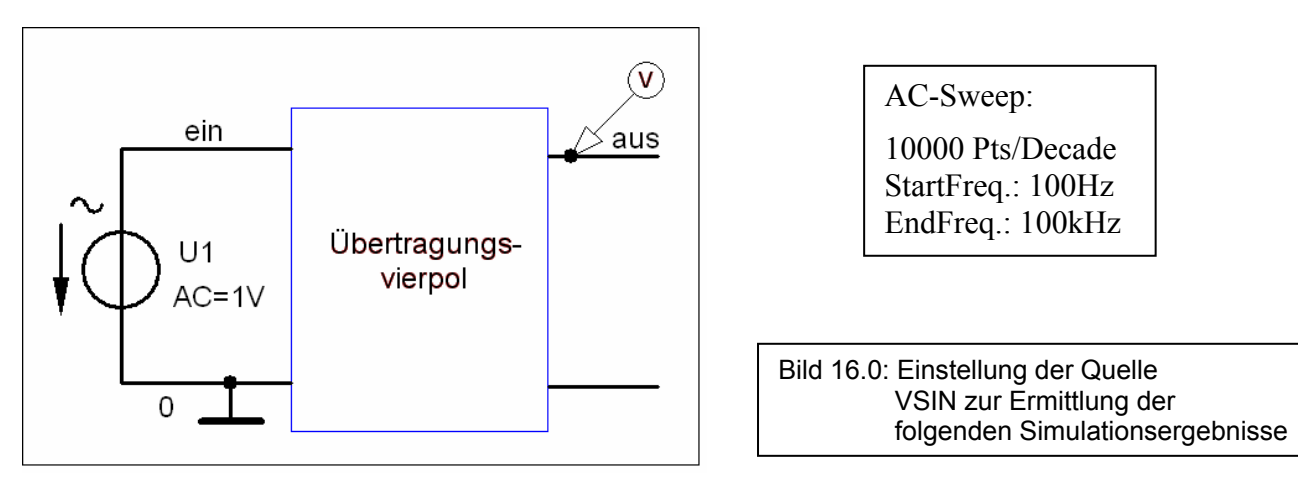

## **Anmerkung:**

Die Lehrbeispiele LB 16.2 und LB 16.3 sind infolge der geforderten allgemeinen Lösung nicht für eine Simulation geeignet! Das Berechnungsbeispiel BB 16.6 wird in der 4. Auflage des Lehrbuches in ausführlicher Form behandelt:

- Amplitudenfrequenzgang des Stromes (ohne und mit Normierung)
- Frequenzgang des Strompegels
- Phasenfrequenzgang des Stromes
- Ortskurve des Stromes

## **LB 16.1: Dimensionierung von Passschaltungen**

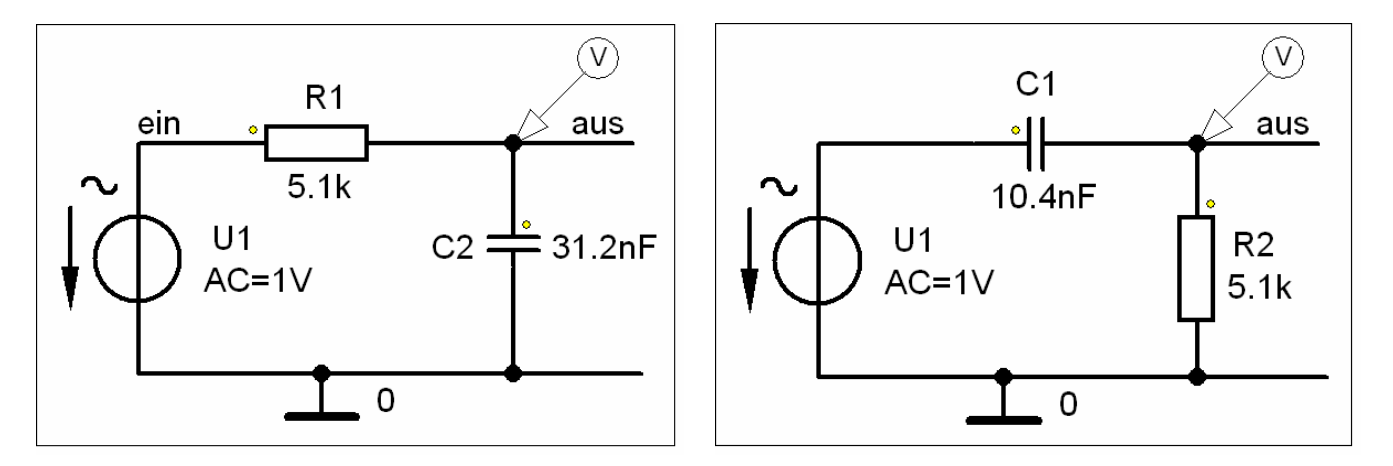

Bild LB 16.1\_1: Simulationsschaltungen zum LB 16.1 (links: Tiefpass; rechts: Hochpass)

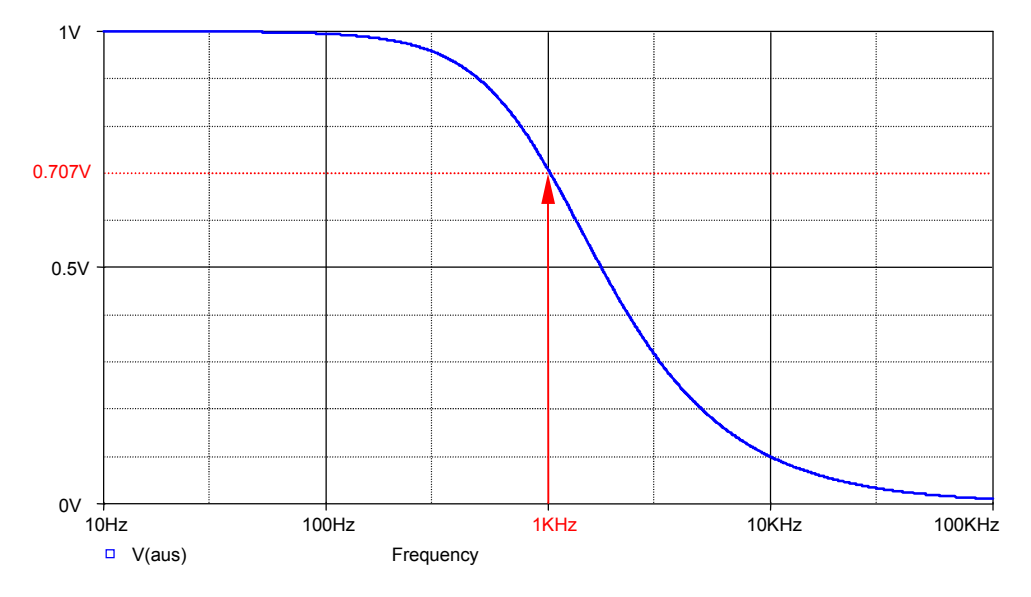

Bild LB 16.1\_2: Amplitudenfrequenzgang des Tiefpasses

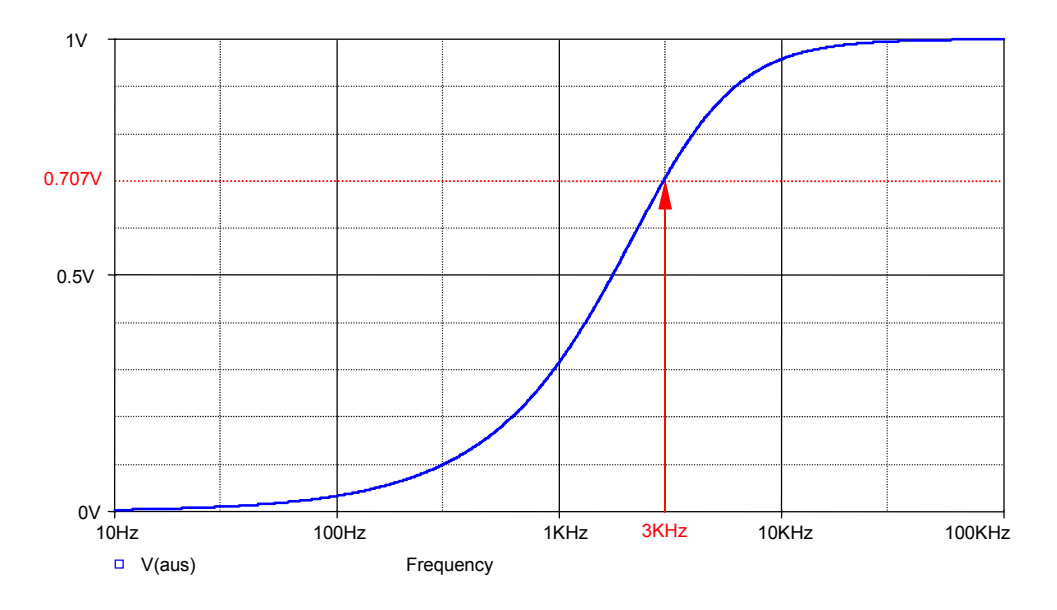

Bild LB 16.1\_3: Amplitudenfrequenzgang des Hochpasses

## **BB 16.1: Tiefpass mit Grunddämpfung**

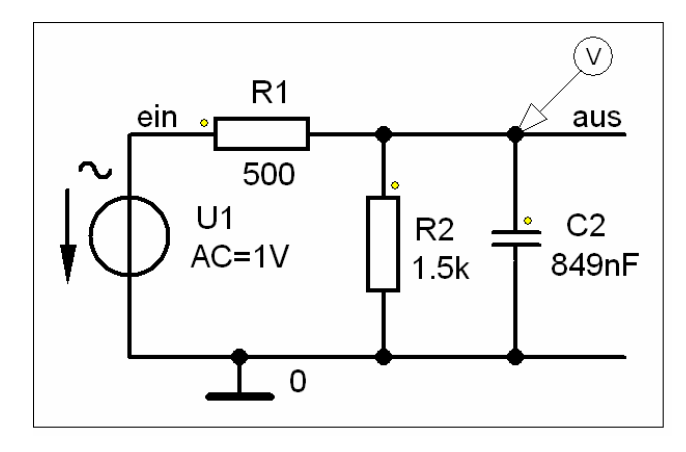

Bild BB 16.1\_1: Simulationsschaltung zum BB 16.1

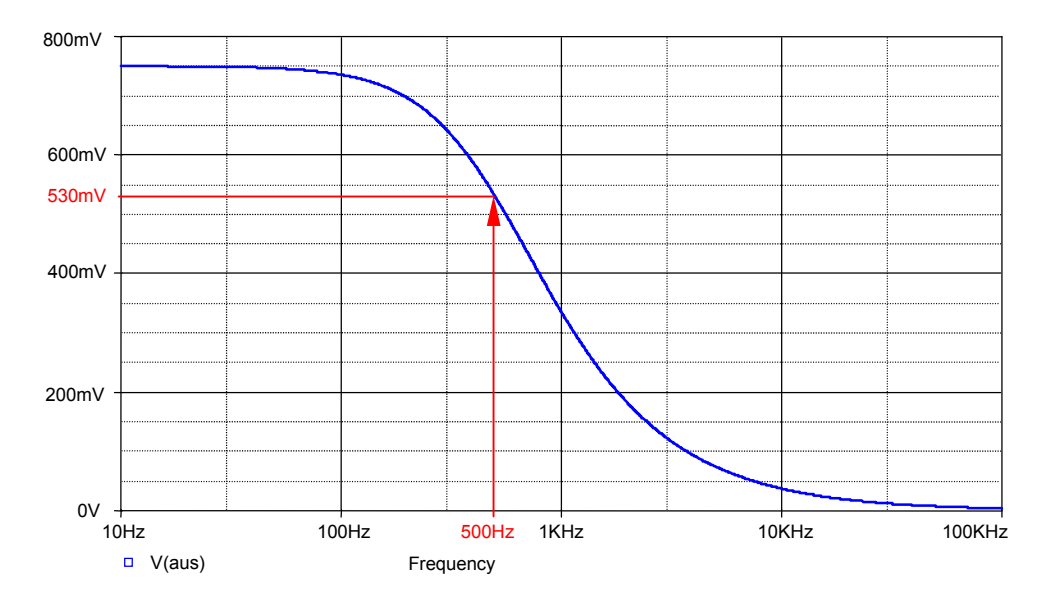

Bild BB 16.1\_2: Amplitudenfrequenzgang der Ausgangsspannung

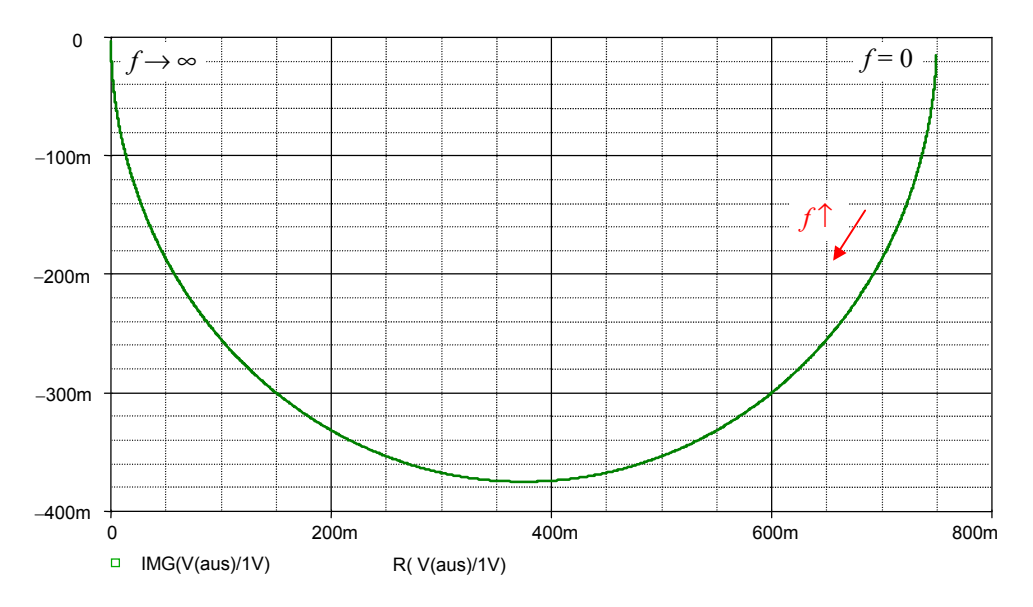

Bild BB 16.1\_3: Ortskurve des komplexen Frequenzganges

## **BB 16.2: Komplexer Frequenzgang eines Tiefpasses mit Grunddämpfung**

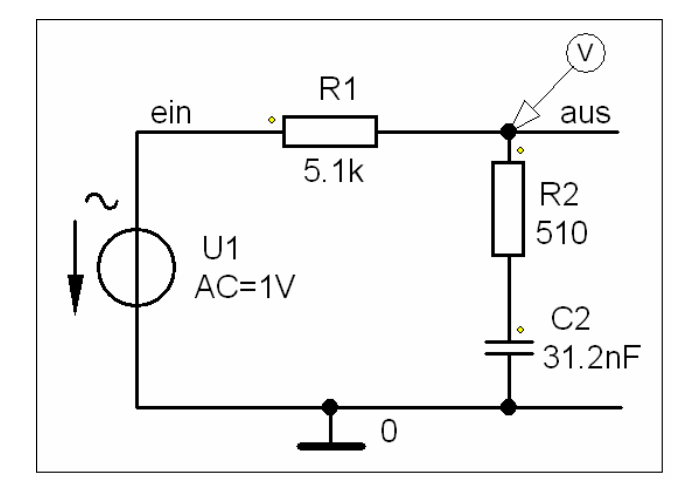

Bild BB 16.2\_1: Simulationsschaltung zum BB 16.2

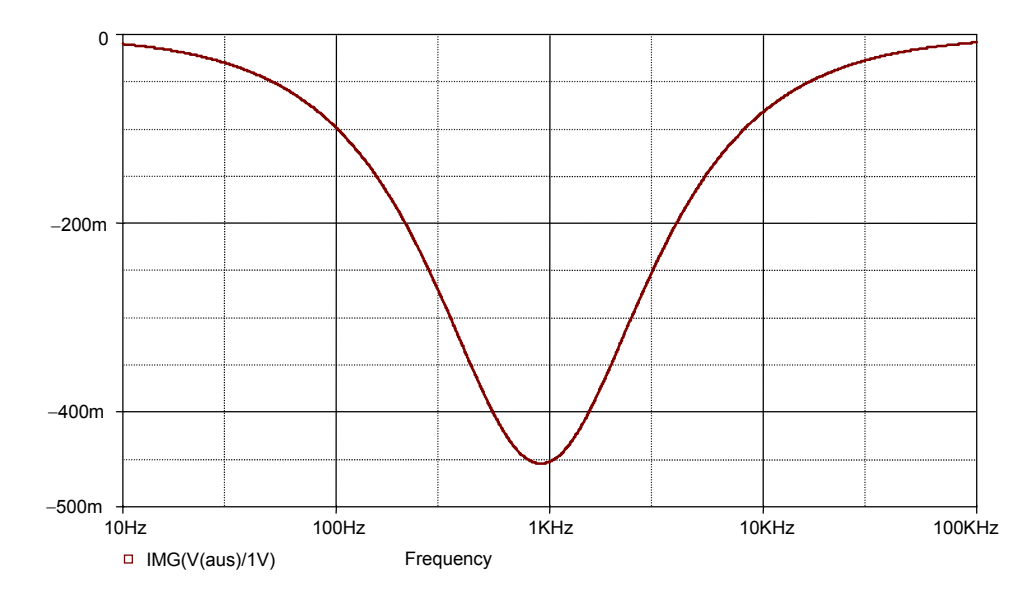

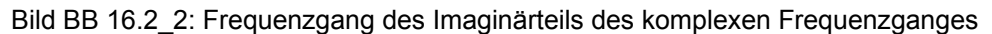

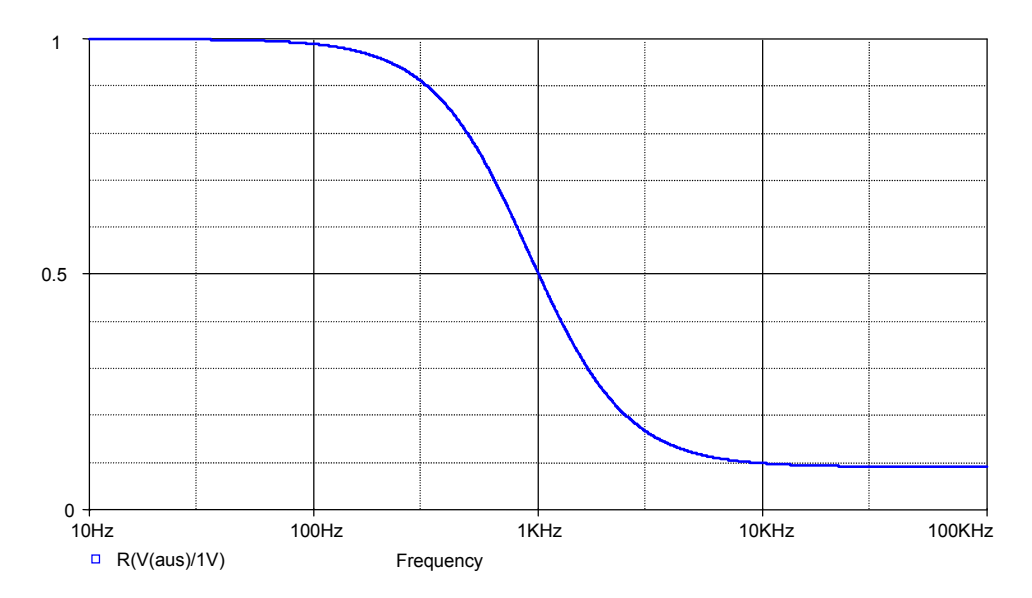

Bild BB 16.2\_3: Frequenzgang des Realteils des komplexen Frequenzganges

## **BB 16.3: Komplexer Widerstand eines realen Reihenschwingkreises**

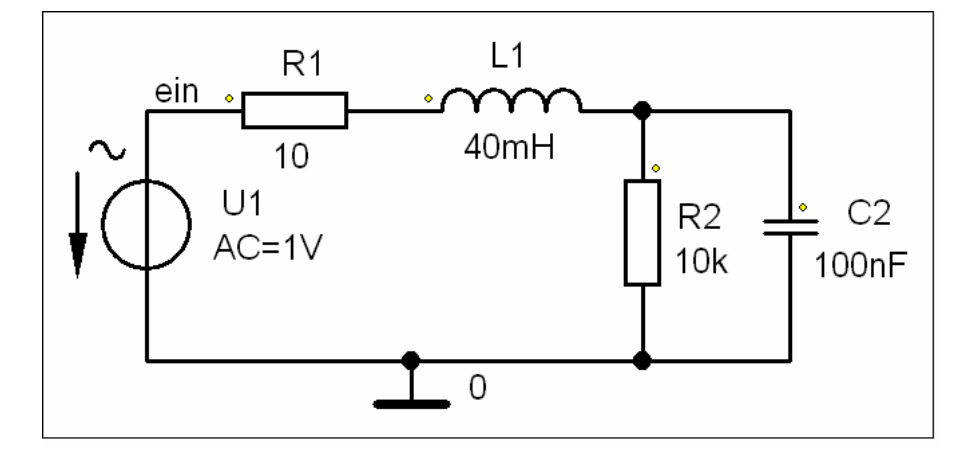

Bild BB 16.3\_1: Simulationsschaltung zum BB 16.3

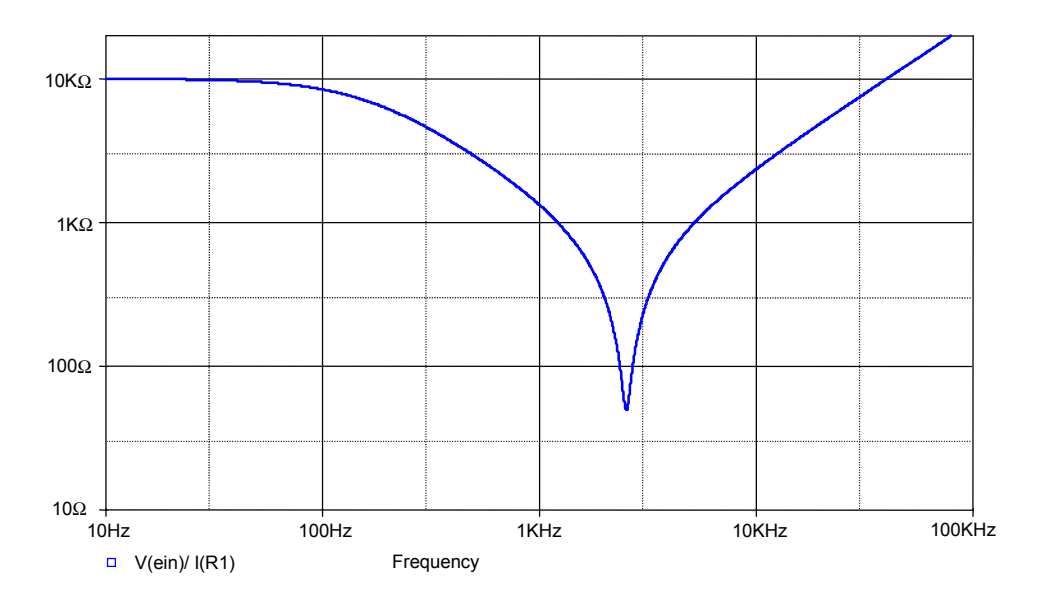

Bild BB 16.3\_2: Frequenzgang des Betrages des komplexen Widerstandes

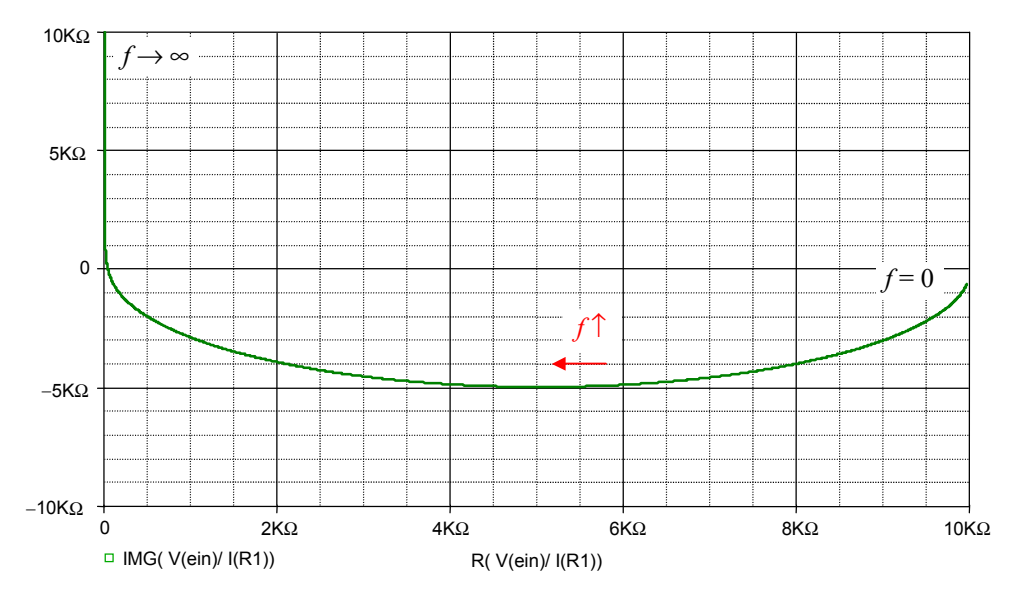

Bild BB 16.3\_3: Ortskurve des komplexen Widerstandes

## **BB 16.4: Komplexer Leitwert eines realen Parallelschwingkreises**

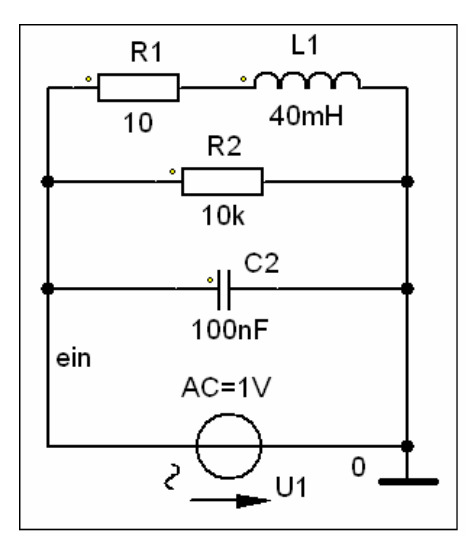

Bild BB 16.4\_1: Simulationsschaltung zum BB 16.4

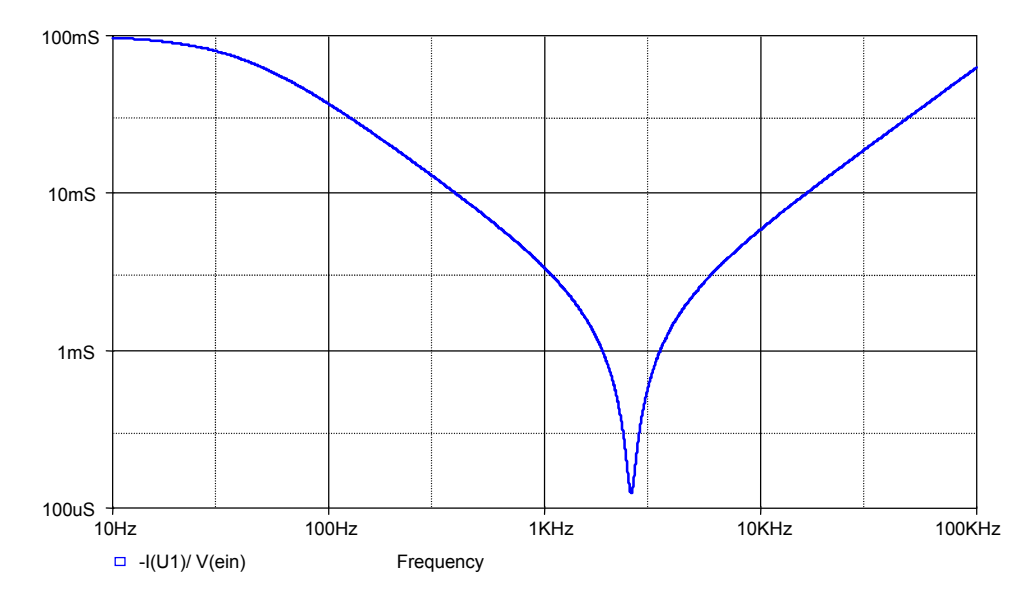

Bild BB 16.4\_2: Frequenzgang des Betrages des komplexen Leitwertes

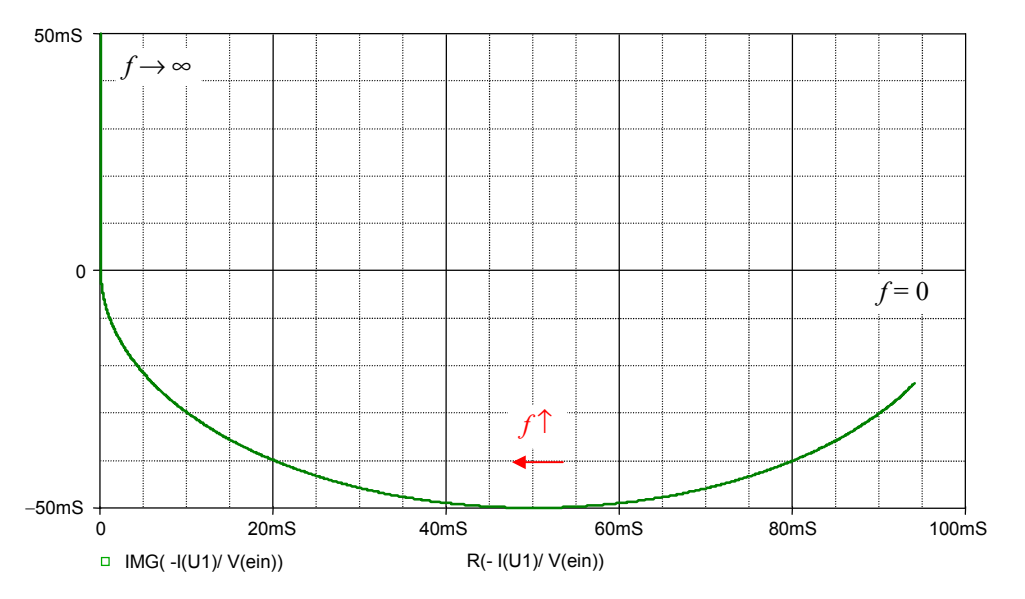

Bild BB 16.4\_3: Ortskurve des komplexen Leitwertes

# **BB 16.5: Spannungsüberhöhung im elementaren Reihenschwingkreises**

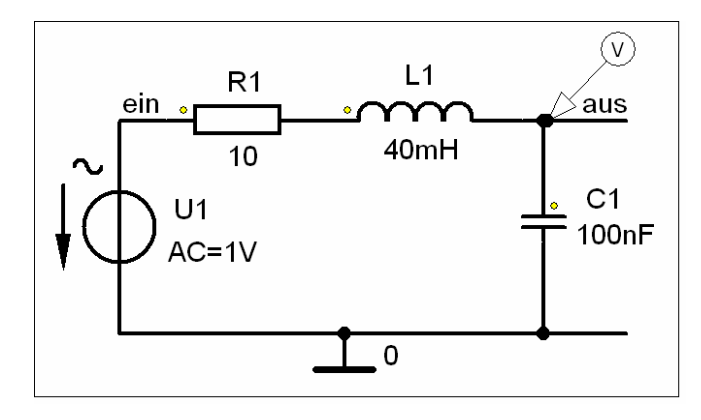

Bild BB 16.5\_1: Simulationsschaltung zum BB 16.5

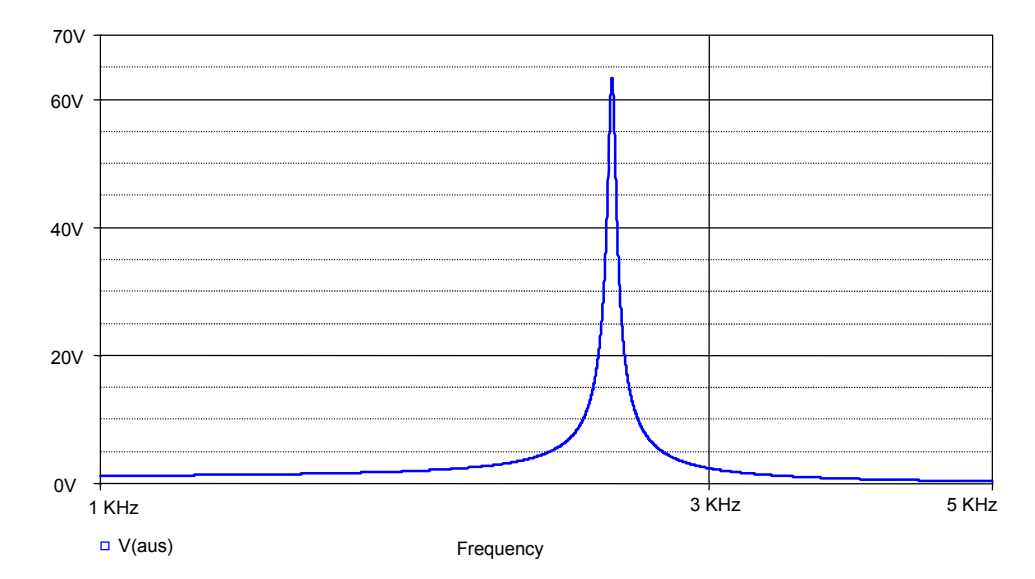

Bild BB 16.5\_2: Amplitudenfrequenzgang der Kondensatorspannung

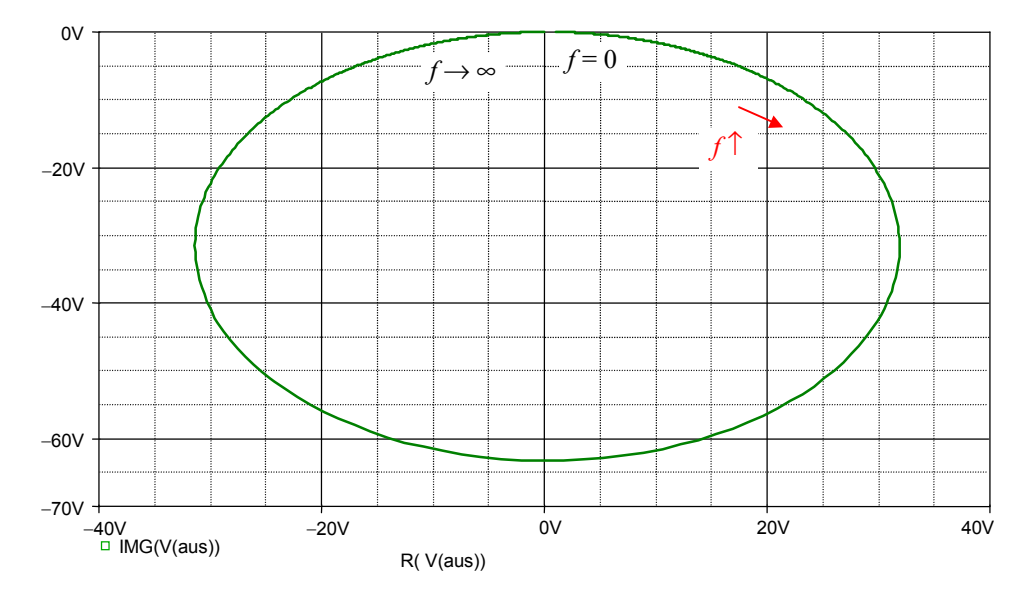

Bild BB 16.5\_3: Ortskurve der Kondensatorspannung

#### **BB 16.7: Frequenzgang von Kettenparametern**

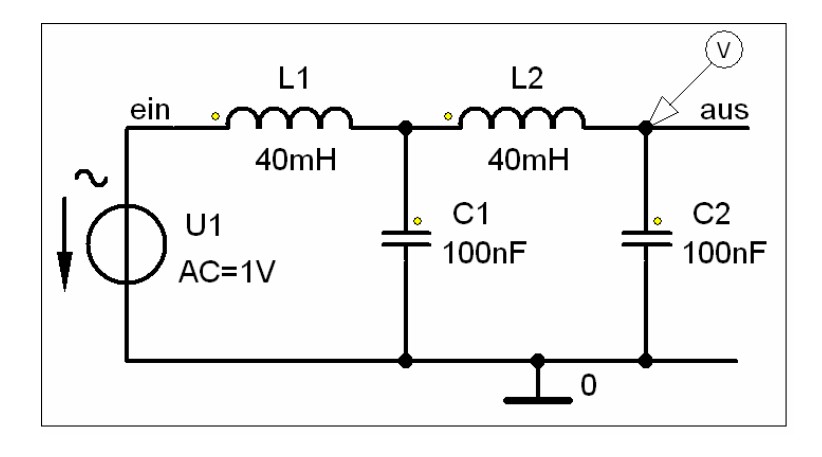

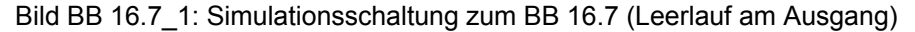

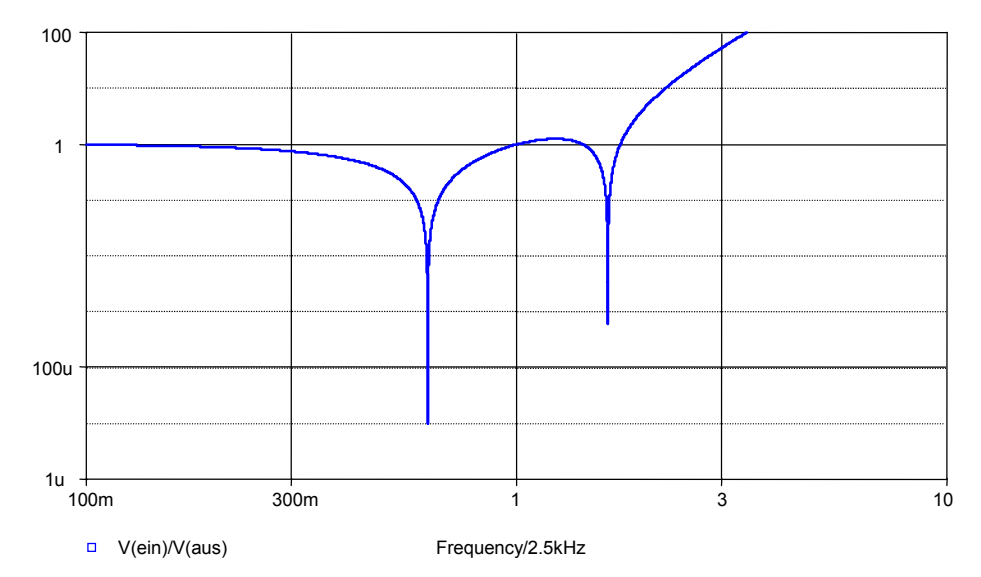

Bild BB 16.7\_2: Frequenzgang des Betrages des Kettenparameters *A*11 (L-Spannungsübertragungsfaktor) (Beachte: Im Lehrbuch wurde der Realteil des Kehrwertes von *A*11 dargestellt !)

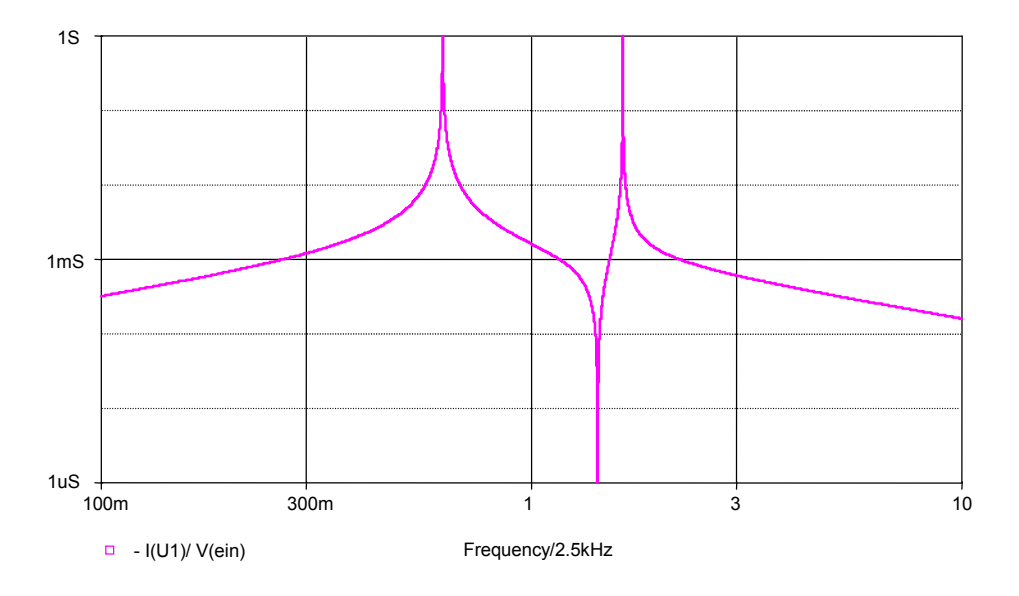

Bild BB 16.7\_3: Frequenzgang des Betrages des Kettenparameters *A*21 (komplexer Leerlauf-Eingangsleitwert)

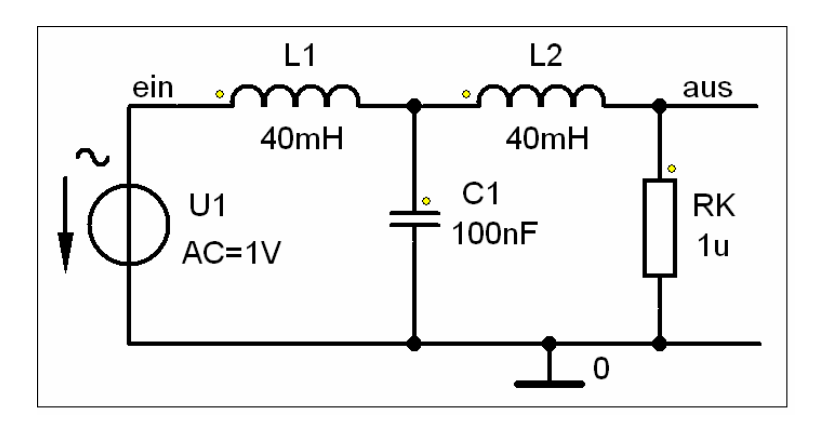

Bild BB 16.7\_4: Simulationsschaltung zum BB 16.7 (Kurzschluss am Ausgang)

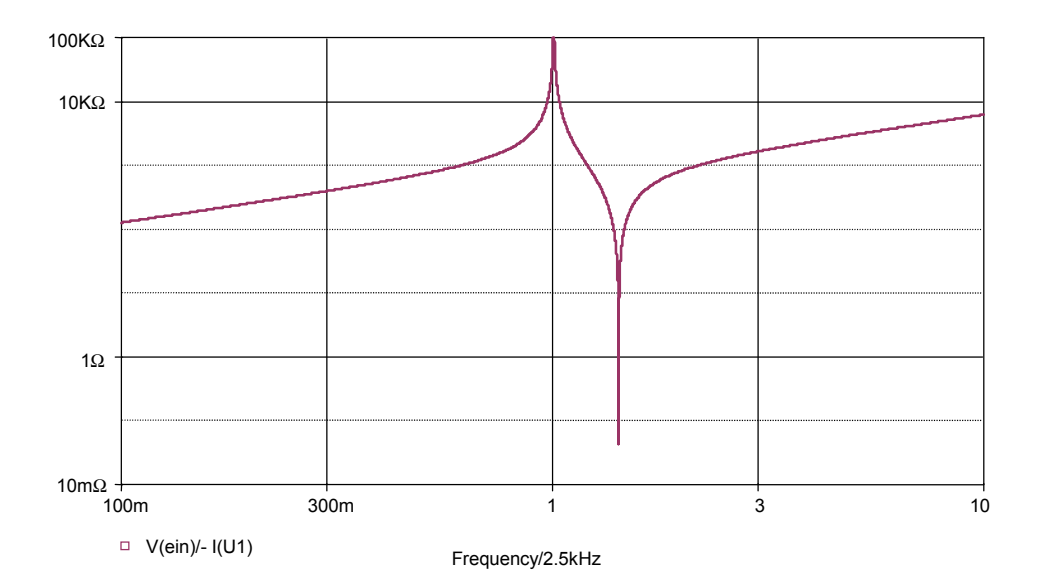

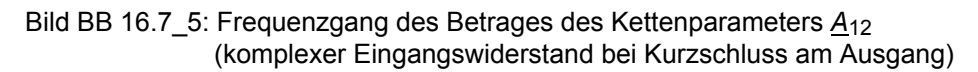

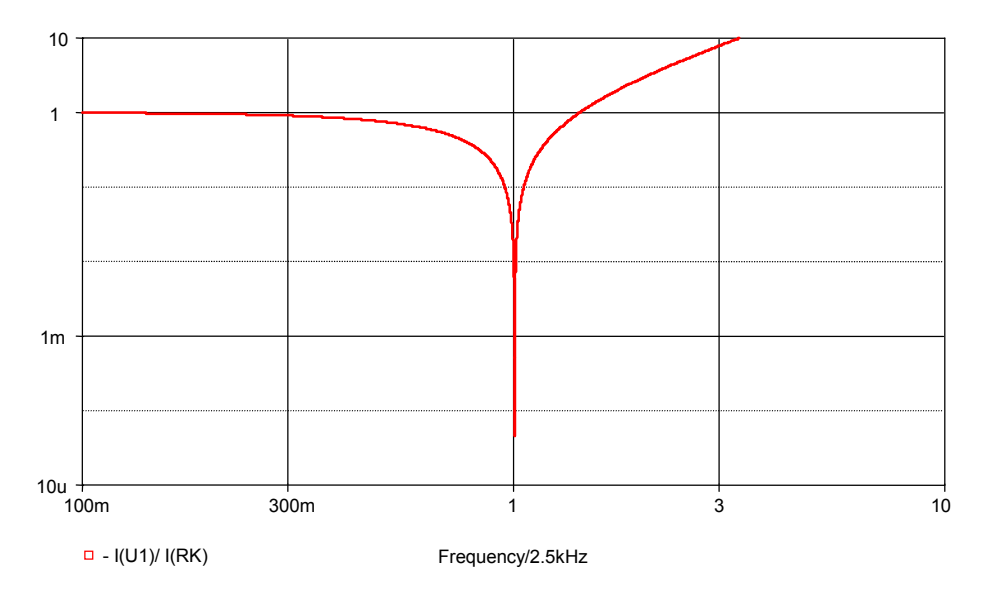

Bild BB 16.7\_6: Frequenzgang des Betrages des Kettenparameters A<sub>22</sub> (Kurzschluss-Stromübertragungsfaktor)